# *Notepad+*

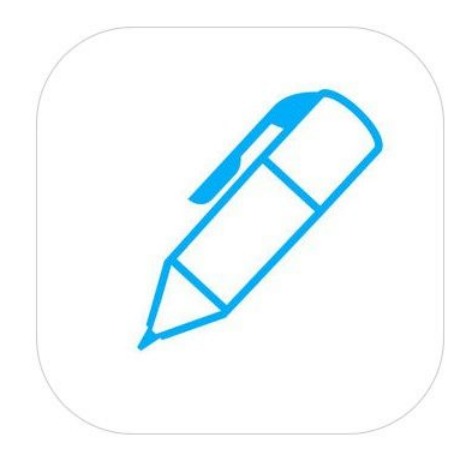

#### *App Tutorial :*

- *●Open up the app.*
- *●Press on "create document" page with the plus (+) sign.*
- *●Choose one of the basic types of paper that you want to write on in landscape or portrait.*
- *●Once you're on the paper, look up at the blue bar on the top of the page with all the icons.*
- *●You can choose to write in different colors and sizes with you hands or choose to add a textbox (T).*
- *●You can now take notes in class or write reminders or lists for yourself without the hassle of a pencil and paper.*
- *●You can highlight and color code your notes to make them more organized and appealing.*
- *●You can also insert images that go along with your notes.*
- *●You can open up google docs pages into notepad and write over with highlighters and colored pencils.*
- *●In the top right corner you can share your notes with classmates using email and print them.*

#### **Overview of Notepad+ Free**

Notepad+ Free is an app that can come in handy for writing/typing out ideas, projects, or essays and easy access for sharing those documents with others. The sharing features include emailing, printing, saving as an image, or using iTunes. The document can also be exported with other applications like Dropbox.

## **How it's Helpful**

The app is helpful because it can allow students to share and store their documents and it's easy to use user interface. The app also comes with lots of different features like saving and exporting notes with ease, using either text or handwriting to create notes, adding in photos, along with plenty of other handy features that could help with work in the classroom.

### **Reviews of Notepad+ Free**

⅘Stars "Easy to use, very straight forward. Great for photo mark ups and quick notes."

⅘Stars "Intuitive to use (except for naming a notebook). I use it in tutoring my grandson. It's like having the little student chalkboard of the 1800s as far as writing a lesson then erasing it. Huge benefit is the ability to insert photos."

5 Stars "Good! Great app for high school students!"

5 Stars - "Great app. Easy to use."